## $VFP$  PDF

https://www.100test.com/kao\_ti2020/284/2021\_2022\_\_E7\_94\_A8V FP\_E6\_89\_B9\_E9\_c97\_284254.htm VFP

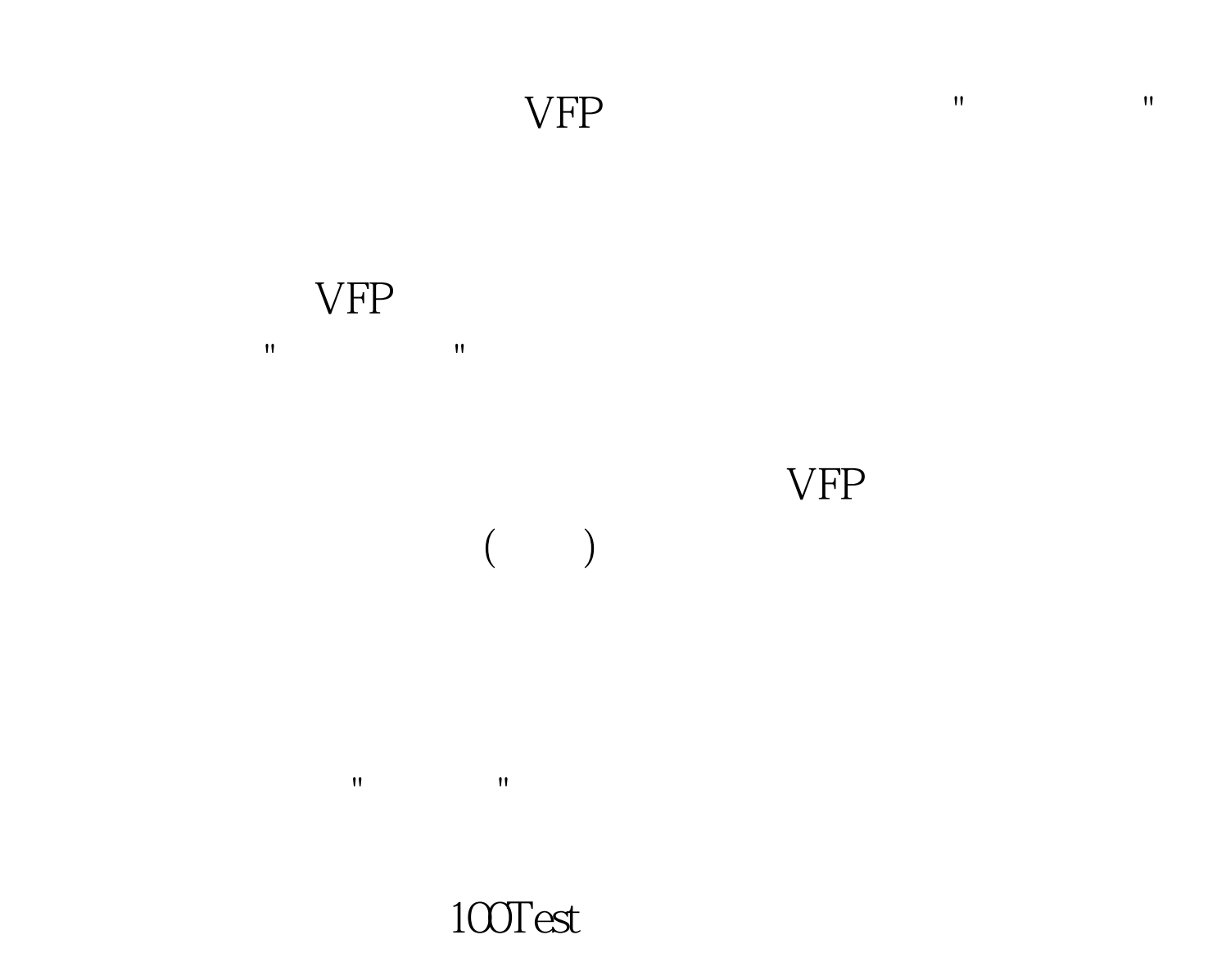

## www.100test.com